1. Риск ликвидности. Он связан с потерей возможности быстро превращать свои активы в денежную форму или привлекать дополнительные ресурсы в достаточном объеме для оплаты предъявляемых обязательств.

2. Рыночный риск (включая страновой, валютный, изменения конъюнктуры рынка). Страновой риск зависит от политико-экономической стабильности стран-клиентов и стран-контрагентов, импортеров или экспортеров, работающих с данной компанией. На политический риск влияют стабильность и предсказуемость политического климата в стране, уровень противостояния отдельных политических сил, возможность резкого изменения приоритетов и направления развития страны, отношения со странами-контрагентами по внешнеэкономической деятельности клиентов компании. Валютный риск возникает при осуществлении расчетов в иностранной валюте и связан с возможностью денежных потерь в результате непредсказуемого колебания валютных курсов. Риск изменения конъюнктуры рынка возникает при резких и неблагоприятных изменениях на отдельных сегментах рынка. Если компания имеет узкую специализацию и работает только на данном рынке, то такая ситуация существенно подрывает ее надежность. Риск форс-мажорных обстоятельств зависит от наступления событий непреодолимой силы, возникающих в результате чрезвычайных и непредотвратимых событий (например, стихийное бедствие, война, эмбарго, введение валютных ограничений, забастовки).[5]

3. Операционные риски - риски прямых или косвенных потерь, вызванных неадекватными или ошибочными процессами, действиями персонала или информационных систем, а также внешними факторами.

Ряд перечисленных и проанализированных факторов, влияющих на инвестиционную привлекательность, не является конечным. Но на данный момент на основании проанализированной информации и проведённого исследования он представляется наиболее полным. В работе дано авторское понимание инвестиционной привлекательности предприятия и на его основании были выделены факторы, формирующие инвестиционную привлекательность, а также определены риски потенциального инвестора.

## **СПИСОК ЦИТИРОВАННЫХ ИСТОЧНИКОВ**

1. Инвестиционный менеджмент: Учебное пособие/В.М. Серов. – М.: Изд. дом «Инфра-М», 2000.-271с.

2. Золотогоров В. Г. Инвестиционное проектирование. – Мн.: Книжный Дом,2005.-368с.

3. Марченко Г., Мачульская О. Инвестиционный парадокс. // Эксперт, № 45 (445) от 29 ноября 2004г.

4. Никитина В.А. Пути повышения инвестиционной привлекательности российских монополий. Актуальные проблемы управления - 2004: Материалы международной научно-практической конференции: Вып. 4/ГУУ. - М., 2004. - 315 с., стр. 187.

5. Филин С. Неопределенность и риск // Инвестиции в России. - 2000, №6.

УДК 339.13:004.738.52

# **АНАЛИЗ УСЛУГ ДОСТУПА К СЕТИ ИНТЕРНЕТ (НА ПРИМЕРЕ г. ГРОДНО)**

## *Федорук Е.А.*

## *Научный руководитель – доктор исторических наук, профессор Рабцевич В.В. Гродненский государственный университет им. Я. Купалы*

В структуру телекоммуникационного рынка входят следующие сегменты: почтовая, мобильная, спутниковая и фиксированная (стационарная телефонная) связь, услуги, предоставленные через широкополосные кабельные сети, трансляция телевизионных каналов, IP-телефония, а также услуги по передаче данных (Интернет). Научно-технический прогресс позволяет использовать рыночный механизм регулирования цен на рынке Интернет-услуг[1,с.67].

Данная статья посвящена исследованию только одного из указанных сегментов телекоммуникационного рынка, а именно – услуг доступа к сети Интернет. Для анализа этого сегмента рынка были приняты следующие методологические допущения:

− выбор региона обоснован тем, что г. Гродно является областным центром РБ, в котором идет интенсивное развитие рынка Интернет-услуг.

− в качестве показателей анализа данного рынка выбраны: средняя стоимость 1 Мб, скорость подключения к сети Интернет, сумма предоплаты (абонплаты), стоимость подключения, количество бесплатных, включенных Мб

− условием выбора провайдеров и их тарифов является возможность высокоскоростного доступа в Интернет (более 56 Кбит/с), а также предоставление тех тарифных планов, которые учитываются по объему для физических лиц.

Далее рассмотрим предложения основных провайдеров по услуге доступа к сети Интернет, которые представлены в таблице 1.

Из таблицы 1 видно, что наиболее высокие скорости доступа в Интернет (до 6144 Кбит/с) предоставляют «Гарант», «Белтелеком» и «Атлант Телеком». Хотя реальные скорости выхода в Интернет ниже, иногда от 320 до 1200 Кбит/с, потребитель все равно получает услугу более высокого качества, чем у других провайдеров.

Можно отметить, что наиболее интересные предложения для обычного стационарного потребителя предоставляют «Гарант», «Белтелеком» и «Атлант Телеком». У них наиболее низкая средняя стоимость 1 Мбайта входящего/исходящего трафика и высокие скорости доступа. Кроме того, на се

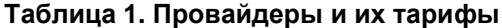

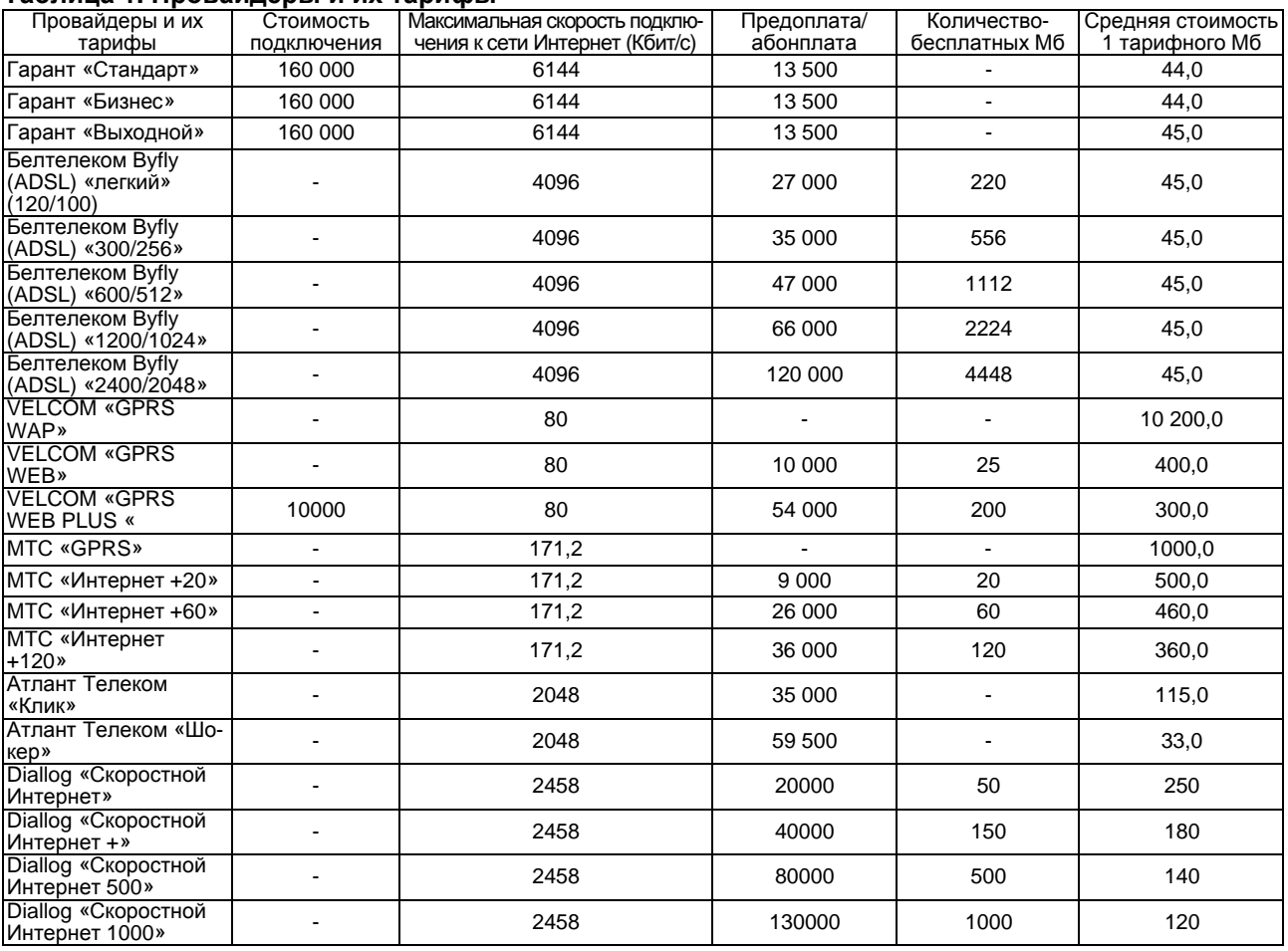

годняшний день только эти три предприятия в г. Гродно предоставляют услуги широкополосного, высокоскоростного доступа в Интернет. Их услуги выхода в Интернет осуществляются с помощью различных технологий: посредством кабельных сетей (DOCSIS) – «Гарант», посредством телефонии общего пользования (ADSL) – «Белтелеком», «Атлант Телеком»

Из табл. 1 видно, что услуги выхода в Интернет посредством мобильных операторов MTS, VEL-COM, Dialog на порядок дороже, чем у «Гаранта», «Белтелекома» и «Атлант Телекома». И поэтому использование выхода в Интернет посредством мобильной связи при отсутствии острой необходимости или наличии другого источника доступа у обычного потребителя практически отсутствует. Конечно же, это не значит, что мобильный Интернет не имеет право на существование и, конечно же, он нужен, но его использование как постоянного и повседневного для обычного пользователя на сегодняшний день экономически нецелесообразно.

Далее в таблице 2. представлена сравнительная характеристика услуг доступа к сети Интернет трех наиболее сопоставимых провайдеров: «Гаранта», «Белтелекома» и «Атлант Телекома».

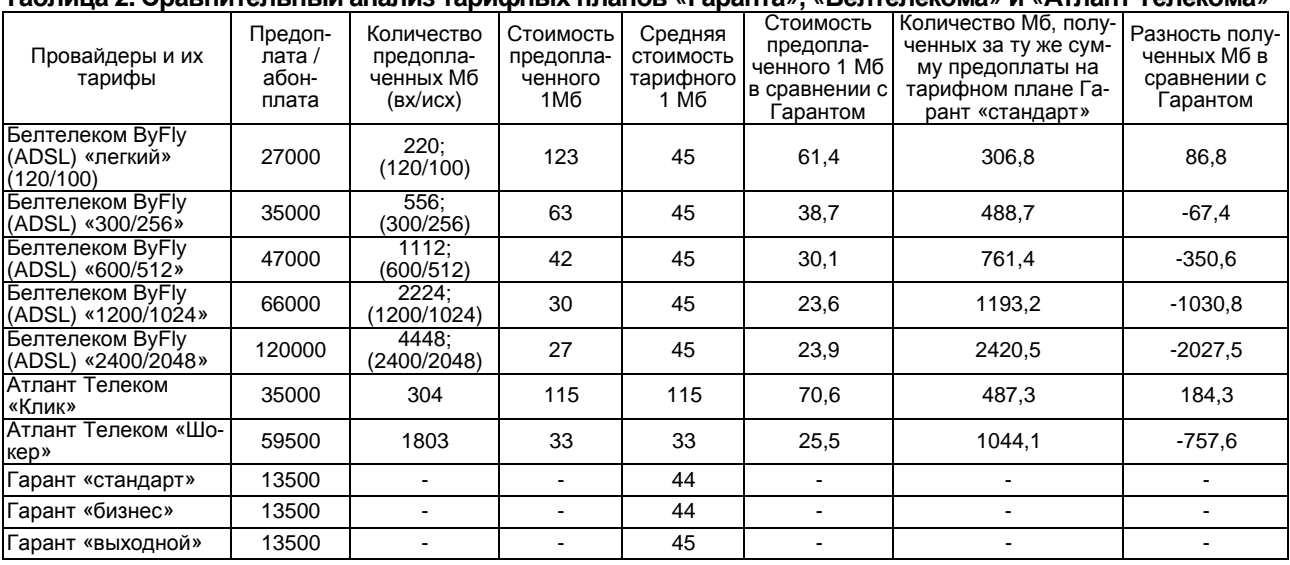

**Таблица 2. Сравнительный анализ тарифных планов «Гаранта», «Белтелекома» и «Атлант Телекома»** 

Отметим, что в целом услуга «Белтелекома» ByFly и «Атлант Телекома» сопоставима с доступом в Интернет, предоставляемым «Гарантом». Однако услуга «Гаранта», «Атлант Телекома» может быть предоставлена не во всех районах г. Гродно, а услуга «Белтелекома» – во всех. При подключении к услуге от «Гаранта» абоненту в среднем необходимо потратить 160000-180000 рублей, а подключение к «Белтелекому», «Атлант Телекому» на тарифные планы с учетом предоплаченного трафика осуществляется бесплатно и конечное устройство (модем) предоставляется в пользование на время подключения абонента безвозмездно.

Сравним среднюю стоимость 1 Мбайт выхода в Интернет. Средняя стоимость за 1 Мбайт входящего и исходящего трафика на «Гаранте» составила 44-45 рублей. Данная величина( $C_{ucp}$ ) рассчитывается по формуле:

$$
C_{ucp} = \frac{\sum (C_j \cdot n_j)}{\sum n_j} \tag{1},
$$

где C <sub>ј</sub> – средняя стоимость в ј-ый день (выходной, будний); nj– количество будних/выходных дней.

Величина С<sup>j</sup> рассчитывается, в свою очередь, по формуле:

$$
C_j = \frac{\sum (C_i \cdot t_i)}{\sum t_i} \tag{2},
$$

где C<sub>i</sub> – стоимость 1 Мбайта в i-ый период в сутках j-го дня;

 $\mathfrak{t}_{\mathsf{i}}$  – продолжительность i-го периода в часах.

Данный расчет можно вычислить на примере тарифного плана Гарант «Бизнес»:

$$
C_{6y\partial H \cup \overline{U}} = \frac{60 \cdot 11 + 50 \cdot 3 + 40 \cdot 5 + 14 \cdot 5}{24} = 45 ;
$$
  
\n
$$
C_{6b,180\partial H \cup \overline{U}} = \frac{50 \cdot 11 + 50 \cdot 3 + 40 \cdot 5 + 14 \cdot 5}{24} = 40,42 ;
$$
  
\n
$$
C_{ucp} = \frac{45 \cdot 5 + 40,42 \cdot 2}{7} = 43,69 .
$$

Для тарифных планов Гарант «Стандарт», «Выходной» С<sub>исо</sub> рассчитывается аналогично и составляет 44,45 рублей за 1 Мбайт соответственно.

Средняя стоимость за 1 Мбайт входящего трафика на Атлант Телекоме «Клик» составила 115 рублей, на тарифном плане Атлант Телеком «Шокер» - 33 рубля. Данная величина рассчитывается аналогично по формулам 1 и 2. Следует отметить, что на «Атлант Телекоме» за предоплату абонент максимально может получить определенное количество Мбайт, рассчитываемое по формуле:

$$
K_{M6} = \frac{C_{a6}}{C_{ucp}}
$$
 (3),

ر<sub>сср</sub><br>где С<sub>аб</sub> – стоимость абонентской платы или предоплаты;

Сиср – средняя стоимость 1 Мбайта.

Для тарифного плана Атлант Телекома «Клик» максимальное количество Мбайт вычисляет-

ся: $\rm K_{\rm\,} = \frac{35000}{115}$  = 304 . Таким же образом на тарифном плане Атлант Телекома «Шокер» макси-115

мальное количество Мбайт составляет 1803.

Стоимость 1 Мбайта на «ByFly» сверх предоплаченного трафика равен 45 рублям вне зависимости от времени суток. Стоимость предоплаченного 1 Мб на «ByFly» рассчитывается по формуле:

$$
C_{np} = \frac{C_{a6}}{n} \tag{4}
$$

где Спр – стоимость предоплаченного 1 Мбайта,

Саб – стоимость абонентской платы или предоплаты,

n – количество включенных Мбайт. Расчет показал, что в зависимости от тарифа стоимость предоплаченного 1 Мбайта составила:

• для тарифного плана «легкий» – 152 руб.,

вычисляемая как: 
$$
C_{np} = \frac{27000}{220} = 123 \text{ pyб.};
$$

• для тарифного плана «300/256» –63руб.;

• для тарифного плана «600/512» – 42 руб.;

• для тарифного плана «1200/1024» – 30 руб.;

• для тарифного плана «2400/2048» – 27 руб.

Данный расчет опирается на то, что за предоплату абонент получает n-ое количество включенных Мбайт.

Однако данный расчет не полностью отражает стоимость предоплаченного 1 Мбайта, так как за предоплату абонент кроме включенных мегабайт получает и Интернет-доступ. На основании этого можно рассчитать стоимость предоплаченного мегабайта с учетом предоставленного подключения по сравнению с «Гарантом». Так как за ежемесячную абонентскую плату «Гарант» предоставляет выход

в Интернет без включенных мегабайт, а на ByFly, Атлант Телекоме за помесячную предоплату предоставляется доступ в Интернет и в зависимости от тарифов n-ое количество Мбайт, то стоимость предоплаченного 1 Мбайта без выхода в Интернет будет равна:

• для тарифного плана ByFly «легкий»(120/100) – 61,4 руб, вычисляемая как:

$$
C_{np} = \frac{27000 - 13500}{320} = 61.4 \text{ py6.};
$$

220

- для тарифного плана ByFly «300/256» 38,7 руб.;
- для тарифного плана ByFly «600/512» 30,1 руб.;
- для тарифного плана ByFly «1200/1024» 23,6 руб.;
- для тарифного плана ByFly «2400/2048» 23,9 руб.;
- для тарифного плана Атлант Телекома «Клик» 70,6 руб.;
- для тарифного плана Атлант Телекома «Шокер» 25,5 руб.

Но стоит учесть, что включенные мегабайты строго разграничиваются на входящий и исходящий трафик, и один не замещает другой. Еще одним моментом в предоплаченных объемах является то, что обычному пользователю трудно воспользоваться «неумышленно» большим количеством включенных исходящих Мбайт. А на услуге ByFly не потраченные включенные мегабайты на следующий месяц не переносятся. Таким образом, абоненту предоставляются бесплатные Мбайты, которыми он фактически может и не воспользоваться (ByFly) или для использования которых ему надо приложить дополнительные усилия. Особенностью тарифных планов «Атлант Телекома» является то, что исходящий трафик является бесплатным. Но если объем исходящего трафика превышает объем входящего, то подсчет производится только по исходящему трафику.

Преимущества по предоплаченным Мбайтам тарифных планов на «ByFly» и на «Атлант Телекоме» проявляются только в том случае, когда:

- абонент тратит на получение доступа в Интернет более 27000 руб. в месяц;
- абонент обязательно использует все включенные в предоплату бесплатные Мбайты;
- абонент использует дополнительные усилия, чтобы скачать максимальное количество Мбайт;
- объемы входящего и исходящего трафика приблизительно равны между собой.

При невыполнении одного из условий более выгодным становится пользование услугами «Гаранта». Кроме этого, не стоит забывать, что стоимость 1 Мбайта в рамках тарифных планов у «Гаранта» в среднем ниже, чем на услуге ByFly.

В данной статье рассмотрен сравнительный анализ услуг доступа к сети Интернет основных провайдеров г. Гродно.

In given clause the comparative analysis of services of access to a network the Internet of the basic providers of Grodno is considered.

## **СПИСОК ЦИТИРОВАННЫХ ИСТОЧНИКОВ**

1. Еремина С. Л., Гунин Д.А. Интернет в России. // ЭКО. - 2005. - № 11. – с.67-72

2.<http://www.byfly.by/client/tariffs/www.mts.by>

- 3. [http://www.velcom.by/ru/services/gprs/#gprs\\_tariffs](http://www.velcom.by/ru/services/gprs/#gprs_tariffs)
- 4. [http://www.garant.by/project\\_internet\\_price.html](http://www.garant.by/project_internet_price.html)
- 5.<http://shparki.damavik.by/internet/highspeed/tariffs/>

6.<http://diallog.by/tariffs/plan/>

7. [http://www.mts.by/service/internet/internet\\_plus/](http://www.mts.by/service/internet/internet_plus/)

# УДК 657

# **ТЕХНИЧЕСКОЕ ОБЕСПЕЧЕНИЕ АУДИТОРСКОЙ ПРОВЕРКИ: СОВРЕМЕННОЕ СОСТОЯНИЕ И ПУТИ УСОВЕРШЕНСТВОВАНИЯ**

# *Босова Е.П.*

## *Научный руководитель: д.э.н., проф. Бутынец Ф.Ф. УО «Житомирский государственный технологический университет» Украина*

*Освещены проблемы, предстающие перед аудиторами при необходимости проверки в условиях компьютеризации учета, и возможные пути их решения*

*The problems, arising before auditors during the examination of accounting information using computer technologies as well as possible ways of their solving have been disclosed.* 

**Вступление.** На данном этапе развития экономики все больше и больше предприятий появляются на рынке, и, наоборот, под действием тех или других факторов – исчезают. Существует много разных причин таких процессов, но основными являются следующие:

– *неудачная политика управления деятельностью предприятия*. В динамических условиях развития экономики предприятию необходимо постоянно анализировать свой потенциал и в соответствии с изменением рыночной среды изменять (улучшать) качественные характеристики своей деятельности. Эти требования должны осуществляться на основе стратегии развития предприятия;

– *неконкурентоспособность продукции.* На рынке очень часто появляются новые виды продукции, которые по своим качественным характеристикам лучше, а потому продукция предприятия становится неконкурентоспособной. Во избежание подобной ситуации, необходимо осуществлять постоянный анализ деятельности предприятий-конкурентов и пытаться быть на шаг впереди;